## **Manage SQL Diagnostic Manager**

The Administration view of SQL Diagnostic Manager allows you to [control access to all the information that SQL Diagnostic Manager collec](http://wiki.idera.com/x/AQE1)ts, letting you designate the servers and databases that each of your SQL Diagnostic Manager users can view or edit. In addition to controlling access, you can also [add](http://wiki.idera.com/x/OgA1) or [import](http://wiki.idera.com/x/GYCDAg) custom counters to monitor in SQL Diagnostic Manager and even [keep track of key actions performed in your](http://wiki.idera.com/x/CQE1) [SQL Diagnostic Manager environment](http://wiki.idera.com/x/CQE1).

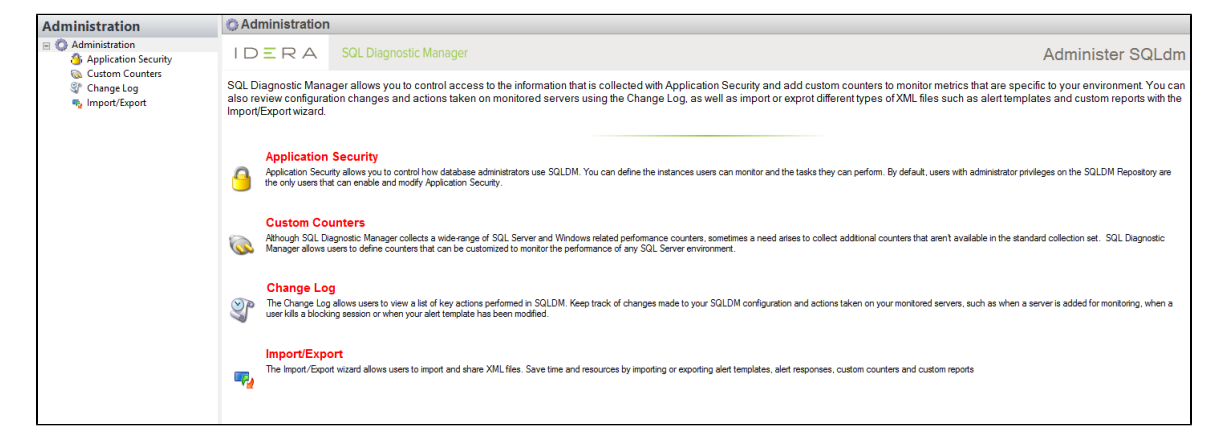

**[IDERA](#) | [Products](#) | [Purchase](#) | [Support](#) | [Community](#) | [Resources](#) | [About Us](#) | [Legal](#)**